# **Table of Contents**

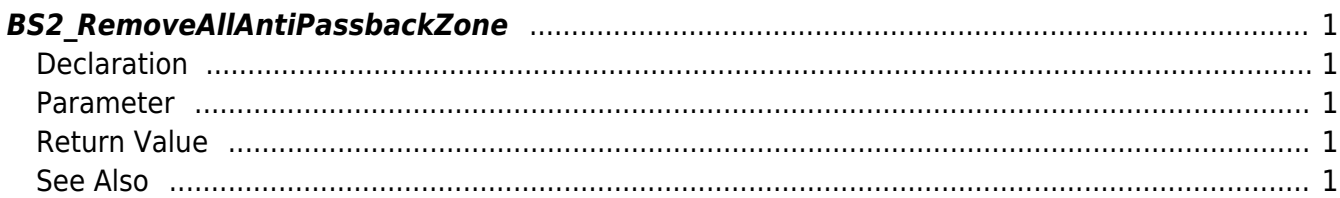

<span id="page-1-5"></span>[Zone Control API](http://kb.supremainc.com/bs2sdk/doku.php?id=en:zone_control_api) > [BS2\\_RemoveAllAntiPassbackZone](#page-1-5)

# <span id="page-1-0"></span>**BS2\_RemoveAllAntiPassbackZone**

Removes all Anti Passback zones.

# <span id="page-1-1"></span>**Declaration**

#include "BS\_API.h"

int BS2\_RemoveAllAntiPassbackZone(void\* context, uint32\_t deviceId);

#### <span id="page-1-2"></span>**Parameter**

- [In] *context* : Context
- [In] *deviceId* : Device ID

# <span id="page-1-3"></span>**Return Value**

If successfully done, BS\_SDK\_SUCCESS will be returned. If there is an error, the corresponding error code will be returned.

### <span id="page-1-4"></span>**See Also**

- [BS2\\_GetAntiPassbackZone](http://kb.supremainc.com/bs2sdk/doku.php?id=en:bs2_getantipassbackzone)
- [BS2\\_GetAllAntiPassbackZone](http://kb.supremainc.com/bs2sdk/doku.php?id=en:bs2_getallantipassbackzone)
- [BS2\\_GetAntiPassbackZoneStatus](http://kb.supremainc.com/bs2sdk/doku.php?id=en:bs2_getantipassbackzonestatus)
- [BS2\\_GetAllAntiPassbackZoneStatus](http://kb.supremainc.com/bs2sdk/doku.php?id=en:bs2_getallantipassbackzonestatus)
- [BS2\\_SetAntiPassbackZone](http://kb.supremainc.com/bs2sdk/doku.php?id=en:bs2_setantipassbackzone)
- [BS2\\_SetAntiPassbackZoneAlarm](http://kb.supremainc.com/bs2sdk/doku.php?id=en:bs2_setantipassbackzonealarm)
- [BS2\\_RemoveAntiPassbackZone](http://kb.supremainc.com/bs2sdk/doku.php?id=en:bs2_removeantipassbackzone)
- [BS2\\_ClearAntiPassbackZoneStatus](http://kb.supremainc.com/bs2sdk/doku.php?id=en:bs2_clearantipassbackzonestatus)
- [BS2\\_ClearAllAntiPassbackZoneStatus](http://kb.supremainc.com/bs2sdk/doku.php?id=en:bs2_clearallantipassbackzonestatus)

From: <http://kb.supremainc.com/bs2sdk/>- **BioStar 2 Device SDK**

Permanent link: **[http://kb.supremainc.com/bs2sdk/doku.php?id=en:bs2\\_removeallantipassbackzone](http://kb.supremainc.com/bs2sdk/doku.php?id=en:bs2_removeallantipassbackzone)**

Last update: **2016/02/17 14:52**